## 5.5. Folgen und Reihen

Was ist eine Folge? Eine Folge ist eine Aufzählung von Zahlen (Zahlenmenge), wobei dieser Aufzählung eine Art Formel zugrunde liegt. Statt Formel könnte man auch das Wort Funktion benutzen. Eigentlich ist eine Folge das Gleiche wie eine Funktion, mit dem Unterschied, dass man in die Folge nur natürliche Zahlen (siehe auch Zahlenmengen) einsetzt. In eine Funktion kann man, von einigen Sonderfällen (x im Nenner oder x unter der Wurzel) abgesehen, normalerweise alles (also die reellen Zahlen) einsetzen. Mathematisch könnte man das soeben beschriebene folgendermaßen ausdrücken:

$$
f(x) = x2 + 3 mit x \in R
$$
  

$$
f(n) = n2 + 3 mit n \in N
$$

In Worten heißt das: f(x) ist eine Funktion, wobei man für x alle Werte der Menge R (Menge der Reellen Zahlen) einsetzen kann. Im Gegensatz dazu ist f(n) eine Folge, wobei man für n alle Werte der Menge N (Menge der Natürlichen Zahlen) einsetzen kann. Hier noch mal kurz der Unterschied zwischen den beiden Mengen: Die Menge der natürlichen Zahlen beinhaltet alle positiven ganzen Zahlen, also 1, 2, 3 usw., während die Menge der reellen Zahlen eigentlich fast alle Zahlen (ohne die komplexen Zahlen) beinhaltet, also nicht nur die positiven ganzen Zahlen, sondern auch die negativen und weiterhin auch die Zwischenräume zwischen den ganzen Zahlen, nämlich die Brüche bzw. Dezimalzahlen.

Zukünftig wollen wir Folgen mit  $a_n$  bezeichnen und die Folgenvorschrift mit f(n), wobei wie bereits vorher erwähnt n Element aus der Menge der natürlichen Zahlen sein muss.

Allgemeine Form einer Folge:  $a_n = \{a_1, a_2, a_3, \cdots\}$  mit  $a_1$  = erstes Folgenglied usw.

Ich gebe an dieser Stelle mal zwei Beispiele für Folgen, wobei jeder Folge an eine Folgenvorschrift f(n) zugrunde liegt:

$$
f(n) = 3n + 2
$$
  
\n $a_n = \{5,8,11,14,...\}$  oder  
\n $a_n = \{2,4,8,16,32,...\}$ 

Wir sehen an den Beispielen, dass aus einer Folgenvorschrift f(n) eine Folge a<sub>n</sub> entsteht. Eine Folge ist eine Zahlenmenge und deshalb stehen die Zahlen auch zwischen zwei Nasenklammern{...}.Der erste Wert der Zahlenmenge ergibt sich, wenn man in die Folgenvorschrift den Wert  $n = 1$  einsetzt. Der zweite Wert der Folge ergibt sich, wenn man für n den Wert 2 einsetzt usw. Man muss übrigens für n nicht immer bei 1 beginnen. Man kann die Werte, die man für n einsetzen soll, eingrenzen oder auch bei einem anderen Wert beginnen lassen. Das ist vergleichbar mit dem Definitionsbereich bei Funktionen.

Im vorigen Kasten haben wir zwei Beispiele für Folgen. Die linke Folge ist übrigens eine arithmetische Folge, während die rechte Folge eine geometrische Folge ist. Wer sich schon mit Funktionen ein bisschen auskennt, dem werden folgende Informationen weiterhelfen. Eine arithmetische Folge ist vergleichbar mit einer linearen Funktion, während eine geometrische Folge mit einer Exponentialfunktion vergleichbar ist.

Eine arithmetische Funktion ist dadurch gekennzeichnet, dass zwischen jedem Folgenglied der gleiche Abstand d existiert. In obigem Beispiel (links) ist der Abstand  $d = 3$ . Eine geometrische Folge ist dadurch gekennzeichnet, dass man von einem Folgenglied zum nächsten jeweils durch Multiplikation mit einem Faktor q kommt. In obigem Beispiel (rechts) ist der Faktor  $q = 2$ .

- 154 - © Copyright 2004 Udo Baumung. Alle Rechte vorbehalten.

## Für Folgen gelten folgende Zusammenhänge

Arithmetische Folgen: Rekursive Darstellung:  $a_{n+1} = a_n + d$ Direkte Darstellung:  $a_n = a_1 + [(n-1) \cdot d]$ Geometrische Folgen: Rekursive Darstellung:  $a_{n+1} = a_n \cdot q$ Direkte Darstellung: 1 1

LEGENDE:  $a_1$  = Erstes Folgenglied  $a_n$  = n - tes Folgenglied  $a_{n+1}$  = auf  $a_n$  folgendes Folgendglied *d* Abstand zwichen den Folgengliedern *q* Faktor  $n =$ Index eines Folgengliedes

Zum besseren Verständnis wenden wir doch mal obige Formeln auf die folgenden Folgen an:

Gegeben ist die arithmetische Folge:  $a_n = \{3, 7, 11, 15, 19, \cdots\}$  mit  $d = 4$  und  $a_1 = 3$ Der Abstand zwischen den Folgengliedern beträgt also  $d = 4$  und das erste Folgenglied ist 3

Mit Hilfe der direkten Folgendarstellung können wir nun z.B. das fünfte Folgenglied berechnen, indem wir für n den Wert 5 einsetzen:

$$
a_n = a_1 + [(n-1) \cdot d]
$$
  
\n
$$
a_5 = 3 + [(5-1) \cdot 4]
$$
  
\n
$$
a_5 = 3 + [4 \cdot 4] = 3 + 16 = 19
$$

In der obigen Folge können wir tatsächlich auch sehen, dass das fünfte Folgenglied den Wert 19 hat.

Gegeben ist die geometrische Folge:  $a_n = \{2, 6, 18, 54, \cdots\}$  *mit*  $q = 3$  *und*  $a_1 = 2$ 

Von einem Folgenglied zum nächsten kommt man, indem man mit dem Faktor q = 3 multipliziert und das erste Folgenglied ist 2

Mit Hilfe der direkten Folgendarstellung können wir nun z.B. das vierte Folgenglied berechnen, indem wir für n den Wert 4 einsetzen

$$
a_n = a_1 \cdot q^{n-1}
$$
  
\n
$$
a_4 = 2 \cdot 3^{4-1}
$$
  
\n
$$
a_4 = 2 \cdot 3^3 = 2 \cdot 27 = 54
$$

In der obigen Folge können wir auch tatsächlich wieder erkennen, dass das vierte Folgenglied den Wert 54 hat.

## Bei Folgen kann man übrigens noch folgende Aspekte feststellen:

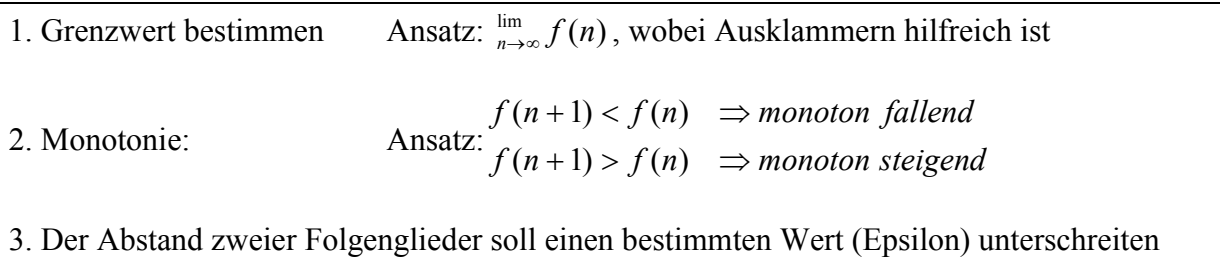

Ansatz:  $f(n+1) - f(n) \leq \varepsilon$ 

Wenn du wissen möchtest, was man mit Folgen noch so anstellen kann, dann schau doch mal ins Kapitel "Reihen" auf der nächsten Seite.